## **RESIDUES**

The residue of  $f(z)$  at  $z = z_0$  is the coefficient of  $\frac{1}{z-z_0}$  in the Laurent series of  $f(z)$ 

about  $z = z_0$ 

## **Evaluation of Residues**

(i) If  $z = z_0$  is a pole of order one (simple pole) for  $f(z)$ , then

$$
[Res f(z), z = z_0] = \lim_{z \to z_0} (z - z_0) f(z).
$$

(ii) If  $z = z_0$  is a pole of order n for  $f(z)$ , then

$$
[Res f(z), z = z_0] = \lim_{z \to z_0} \frac{1}{(n-1)!} \frac{d^{n-1}}{dz^{n-1}} (z - z_0)^n f(z)
$$

**Example:** Calculate the residue of  $f(z) = \frac{e^{2z}}{(z+1)^2}$  $\frac{e}{(z+1)^2}$  at its pole.

## **Solution:**

Given 
$$
f(z) = \frac{e^{2z}}{(z+1)^2}
$$
 Here,  $z = -1$  is a pole of order 2.

We know that,

$$
[Res f(z), z = z_0] = \lim_{z \to z_0} \frac{1}{(m+1)!} \frac{d^{m-1}}{dz^{m+1}} (z - z_0)^m f(z)
$$

 $\lambda$   $\lambda$   $\lambda$ 

W

Here,  $m = 2$ 

$$
[Res f(z), z = -1] = \lim_{z \to -1} \frac{1}{1!} \frac{d}{dz} (z+1)^2 \frac{e^{2z}}{(z+1)^2}
$$
  
= 
$$
\lim_{z \to -1} \frac{d}{dz} [e^{2z}] = \lim_{z \to -1} 2[e^{2z}] = 2 e^{-2}
$$

**Example:** Find the residues at  $z = 0$  of the function (i)  $f(z) = e^{1/z}$  (ii)  $f(z) = \frac{\sin z}{4}$  $z^4$ 

(iii) 
$$
f(z) = z \cos \frac{1}{z}
$$

## **Solution:**

The residues are the coefficients of  $\frac{1}{2}$  $\frac{1}{z}$  in the Laurent's expansions of  $f(z)$ 

about  $z = 0$ 

(i) 
$$
e^{1/z} = 1 + \frac{\left(\frac{1}{z}\right)}{1!} + \frac{\left(\frac{1}{z}\right)^2}{2!} + \cdots
$$
  
\n
$$
= 1 + \frac{1}{1!} \left(\frac{1}{z}\right) + \frac{1}{2!} \left(\frac{1}{z}\right)^2 + \frac{1}{3!} \left(\frac{1}{z}\right)^3 + \cdots
$$
\n[*Res*  $f(z)$ , 0 ] = coefficient of  $\frac{1}{z}$  in Laurent's expansion.  
\n[*Res*  $f(z)$ , 0 ] =  $\frac{1}{1!}$  = 1by definition of residue.  
\n(ii)  $f(z) = \frac{\sin z}{z^4} = \frac{1}{z^4} \left[ z - \frac{z^3}{3!} + \frac{z^5}{5!} - \cdots \right] = \frac{1}{z^3} - \frac{1}{3!} \frac{1}{z} + \frac{z^5}{5!} - \cdots$ 

[*Res* 
$$
f(z)
$$
, 0] = coefficient of  $\frac{1}{z}$  in Laurent's expansion.  
\n[*Res*  $f(z)$ , 0] =  $-\frac{1}{3!} = -\frac{1}{6}$  by definition of residue.  
\n(iii)  $f(z) = z\cos\frac{1}{z} = z \left[1 - \frac{1}{2!} \frac{1}{z^2} + \frac{1}{4!} \frac{1}{z^4} - \cdots \right]$   
\n $= z - \frac{1}{2!} \frac{1}{z} + \frac{1}{4!} \frac{1}{z^3} - \cdots$   
\n[*Res*  $f(z)$ , 0] = coefficient of  $\frac{1}{z}$  in Laurent's expansion.  
\n[*Res*  $f(z)$ , 0] =  $-\frac{1}{2!} = -\frac{1}{2!}$ 

**Example:** Find the residue of  $z^2 sin(\frac{1}{z})$  $\frac{1}{z}$  at  $z = 0$ **Solution:**

Let 
$$
f(z) = z^2 \sin\left(\frac{1}{z}\right) = z^2 \left[\frac{\left(\frac{1}{z}\right)}{1!} - \frac{\left(\frac{1}{z}\right)^3}{3!} + \cdots \right] = \frac{z}{1!} - \frac{1}{6z} + \cdots
$$

[
$$
Res f(z)
$$
, 0] = coefficient of  $\frac{1}{z}$  in Laurent's expansion.  
=  $-\frac{1}{6}$ 

**Example:** Find the residue of the function  $f(z)$  $\overline{\mathbf{r}}$  $z^3(z-2)$ **at a simple pole. Solution:**

Here, 
$$
z = 2
$$
 is a simple pole.  
\n[ $Res f(z), z = 2$ ] =  $\lim_{z \to 2} (z - 2) \frac{4}{z^3(z-2)}$   
\n=  $\lim_{z \to 2} \frac{4}{z^3} = \frac{4}{8} = \frac{1}{2}$ 

**Example:** Find the residue of  $-z$ Z 3 at  $z = 0$ 

**Solution:**

2 3 4 () () () 1−[1− + − + − … ] − 1− 1! 2! 3! 4! Given () = <sup>3</sup> = 3 2 3 [1− + − + … ] 2! 3! 4! = 2 

Z

8

3(−2)

 $\overline{2}$ 

Here,  $z = 0$  is a pole of order 2.

$$
[Res f(z), z = 0] = \frac{1}{1!} \lim_{z \to 0} \frac{d}{dz} [(z)^2 f(z)]
$$
  

$$
= \lim_{z \to 0} \frac{d}{dz} \left[ \left[ 1 - \frac{z}{2!} + \frac{z^2}{3!} - \frac{z^3}{4!} + \dots \right] \right]
$$
  

$$
= \lim_{z \to 0} \left[ \frac{-1}{2!} + \frac{2z}{3!} - \frac{3z^2}{4!} + \dots \right]
$$

$$
= \frac{-1}{2!} = -\frac{1}{2}
$$

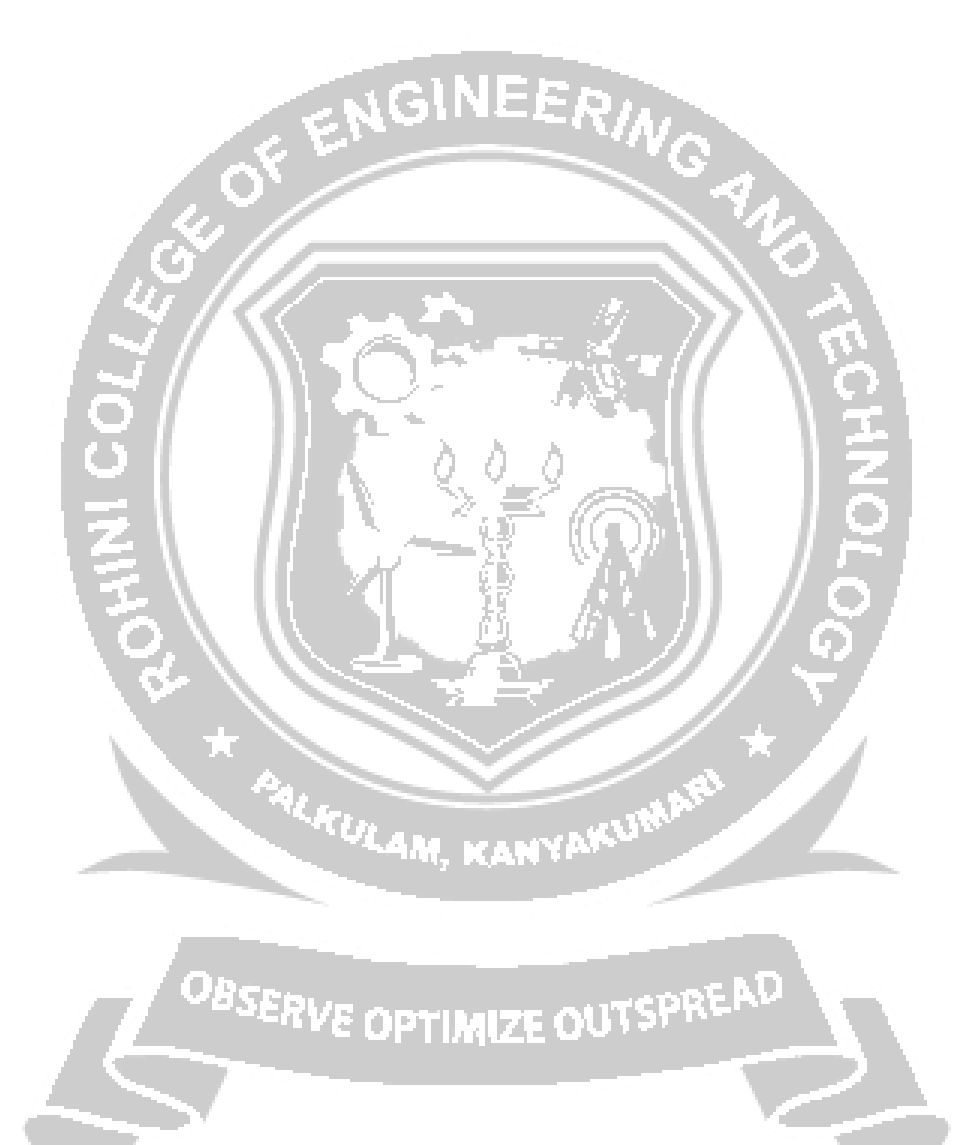